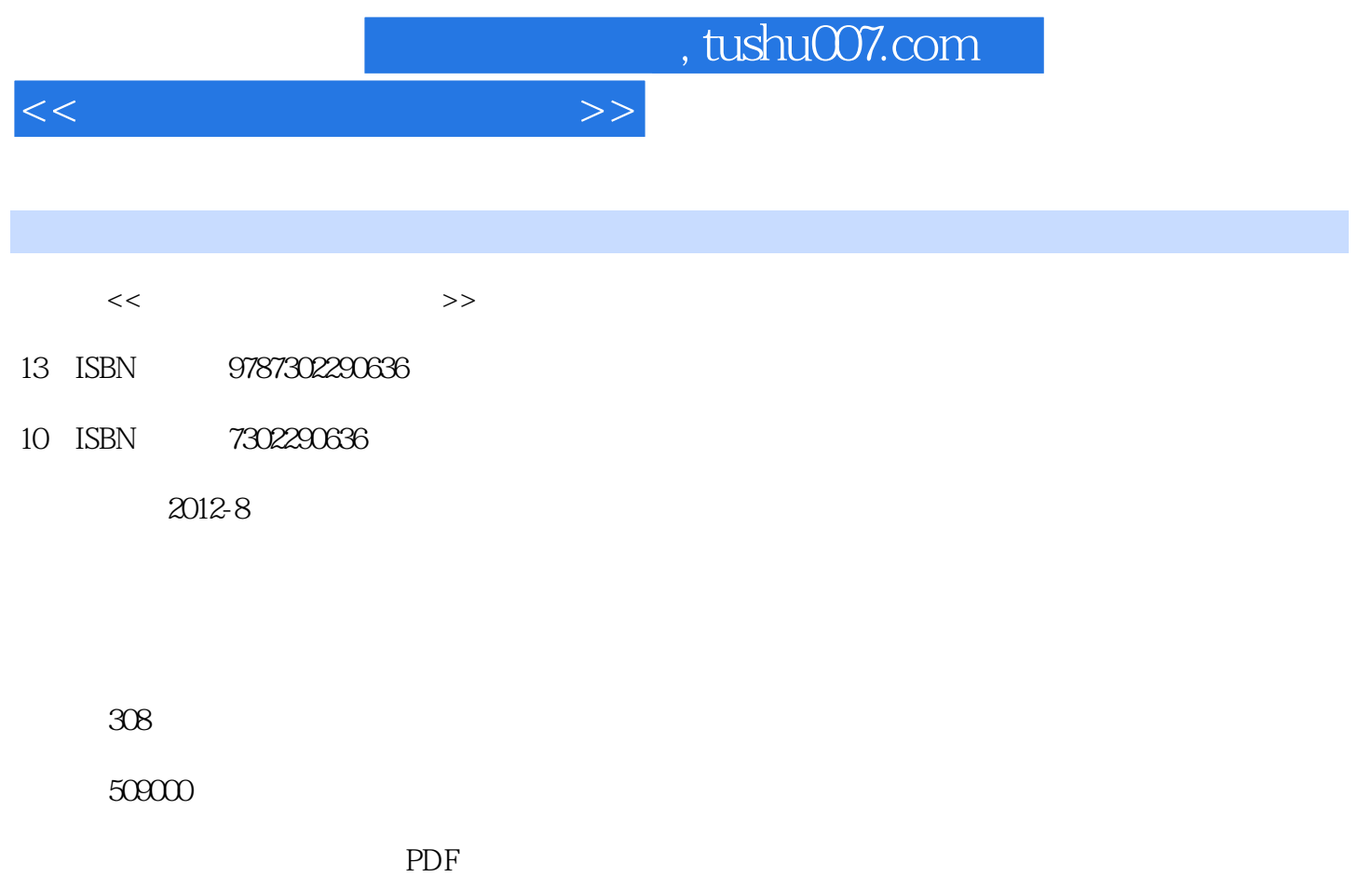

http://www.tushu007.com

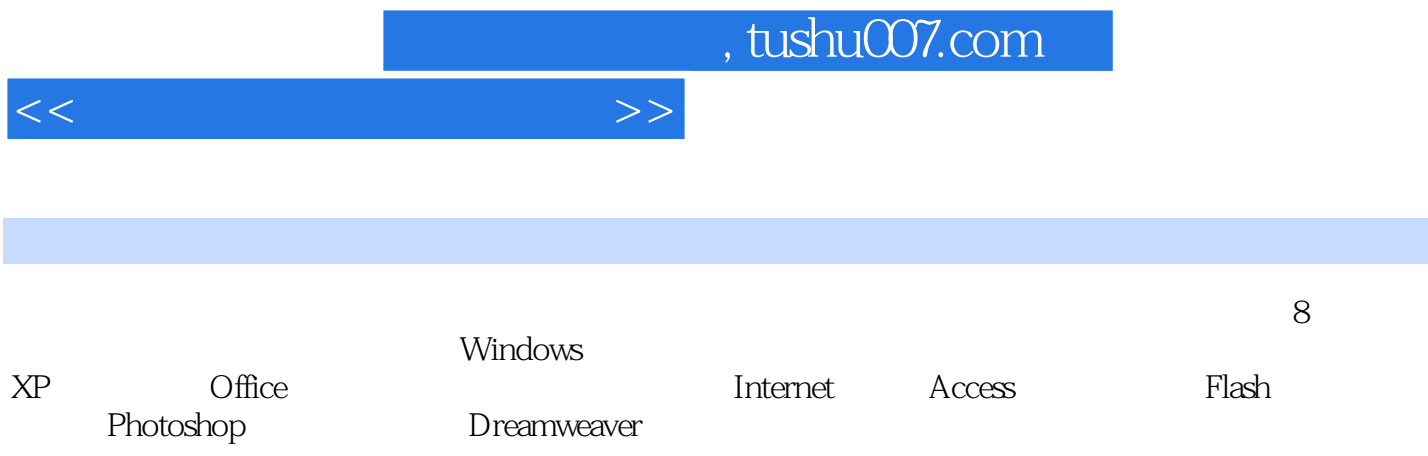

<<大学计算机应用与案例>>

 $1$  $1.1$  $1.1.1$  $1.1.2$  $1.1.3$  $1.2$  $1.2.1$  $1.22$ 1.23 1.24 1.3  $1.31$  $1.32$  $1.4$  习题1  $2$  Windows XP  $2.1$  Windows XP  $2.1.1$  Windows XP  $21.2$  Windows XP 2.2 Windows XP  $221$ 222 2.23 224 2.3 Windows XP 231  $2.32$ 2.3.3 2.4 Windows XP  $24.1$ 242 243 2.5 Windows XP 25.1  $252$ 25.3 25.4 25.5 2.6 Windows XP  $261$ 262 263 264 265 266

 $<<$  and  $>>$ 

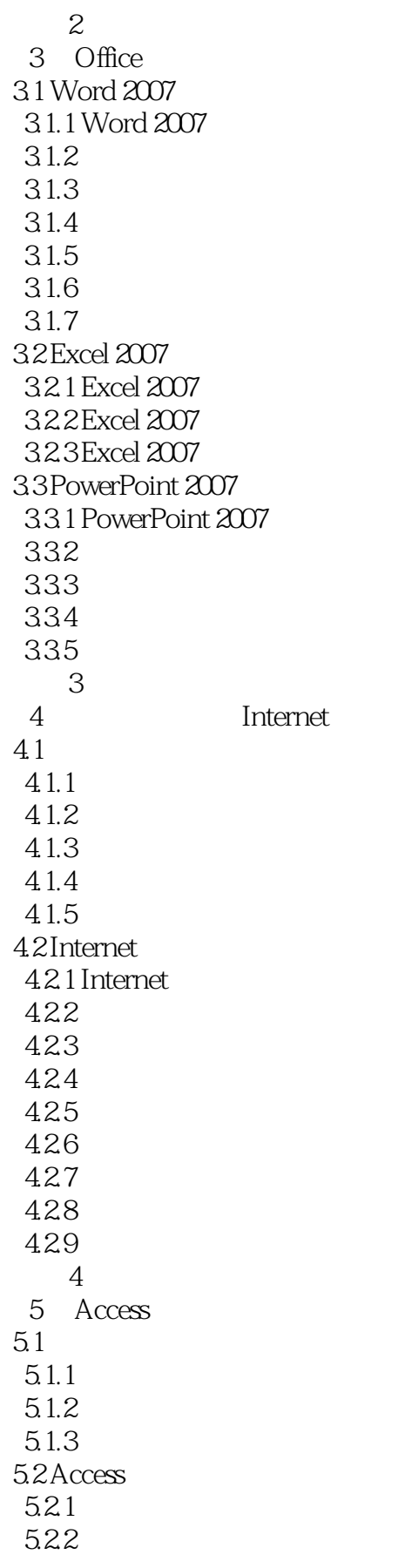

 $<<$  and  $>>$ 

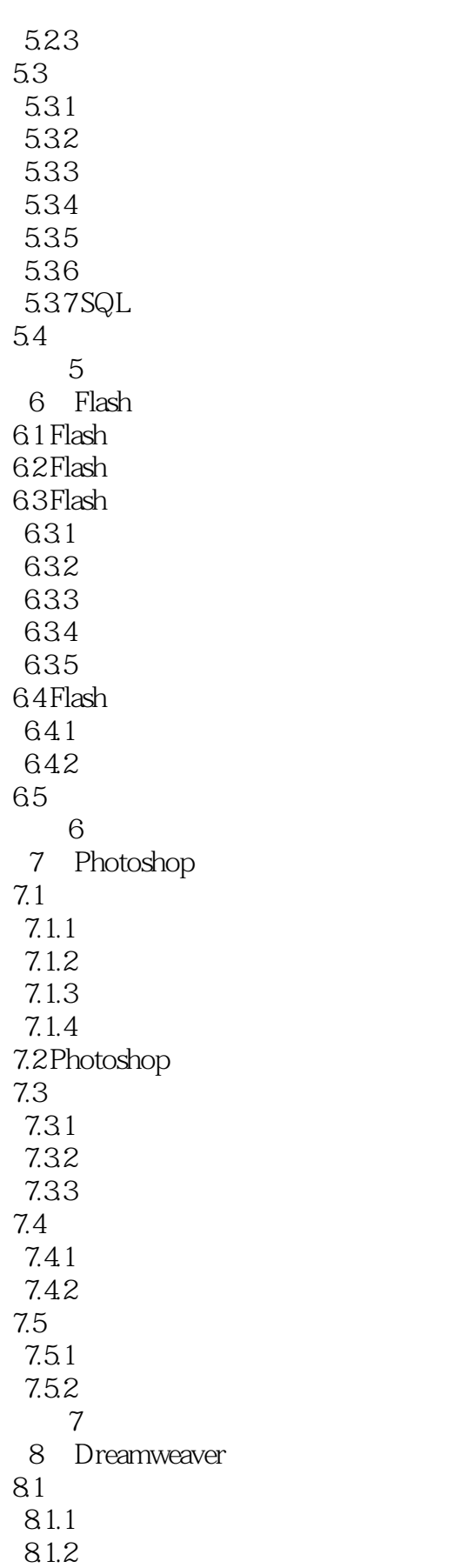

## <<大学计算机应用与案例>>

8.1.3 8.2 Dreamweaver CS4 8.2.1 Dreamweaver CS4 8.2.2 Dreamweaver CS4 习题8

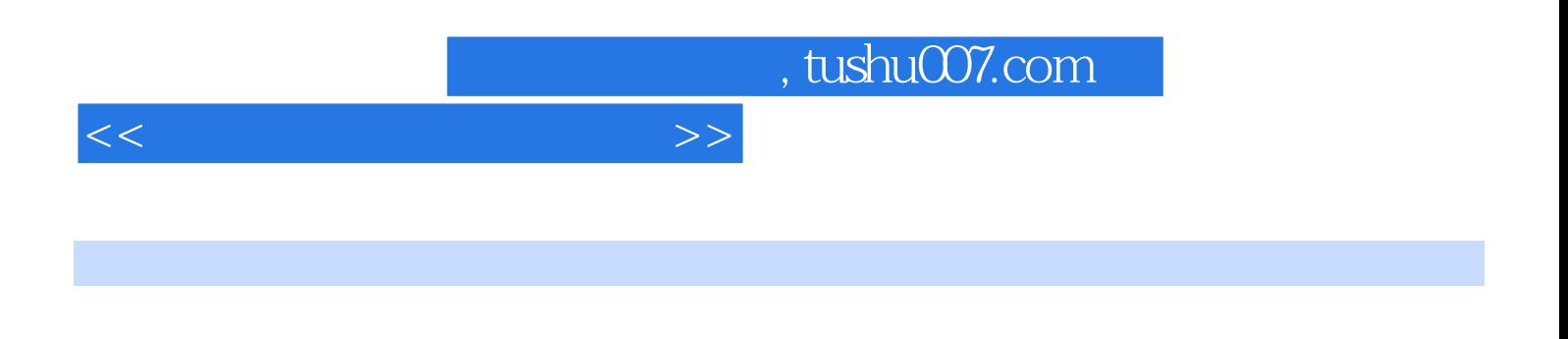

e better that the control of the control of the control of the control of the control of the control of the control of the control of the control of the control of the control of the control of the control of the control o Internet to 5 Access to 6 Flash to 7 Photoshop 8 Dreamweaver

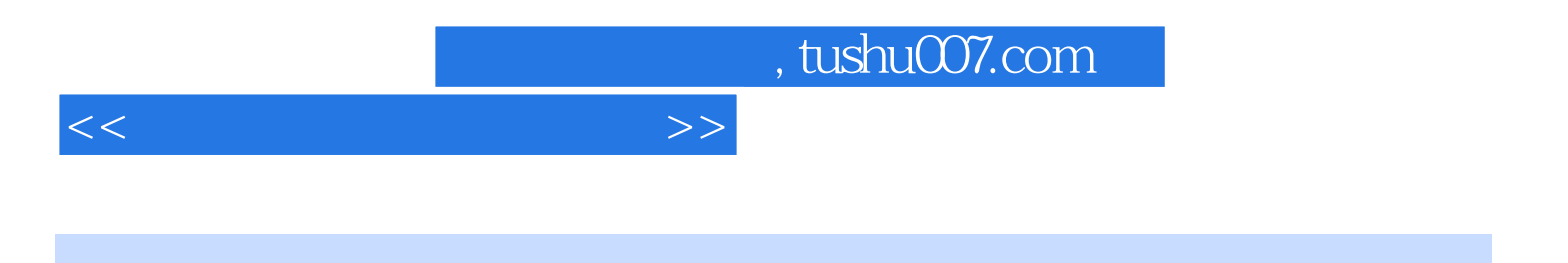

本站所提供下载的PDF图书仅提供预览和简介,请支持正版图书。

更多资源请访问:http://www.tushu007.com